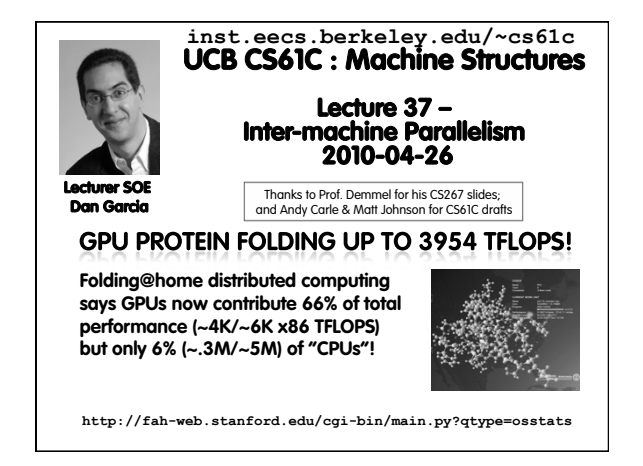

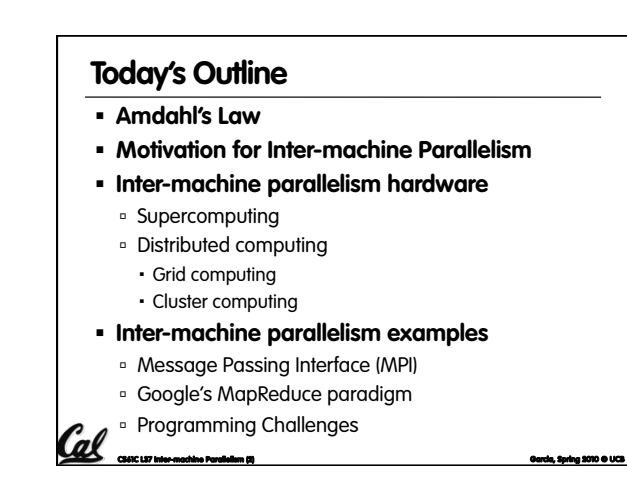

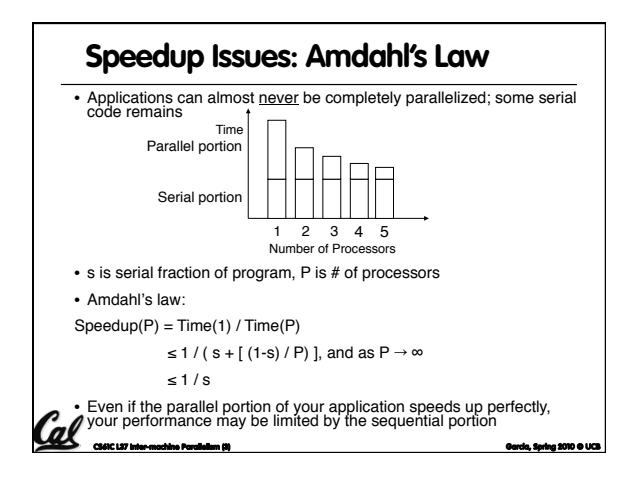

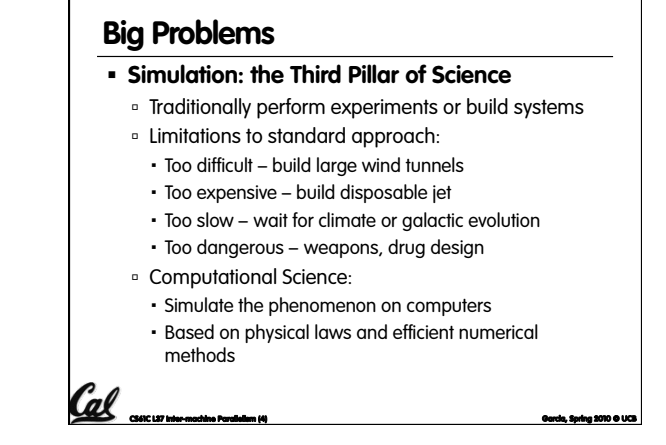

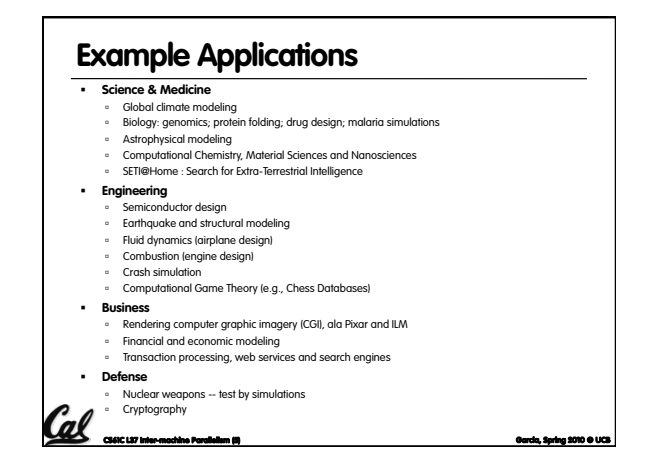

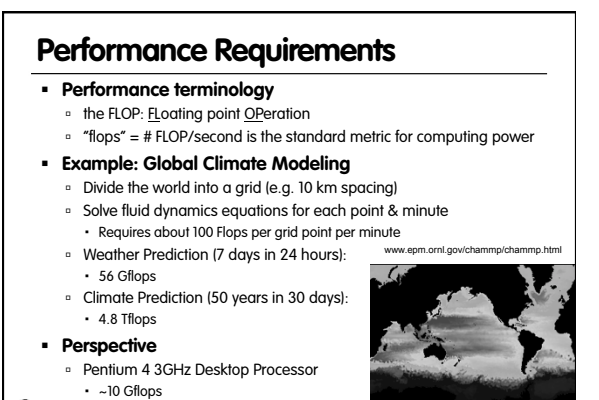

CS61C L37 Inter-machine Parallelism (6) Garcia, Spring 2010 © UCB

Climate Prediction would take ~50-100 years **Reference:http://www.hpcwire.com/hpcwire/hpcwireWWW/04/0827/108259.html**

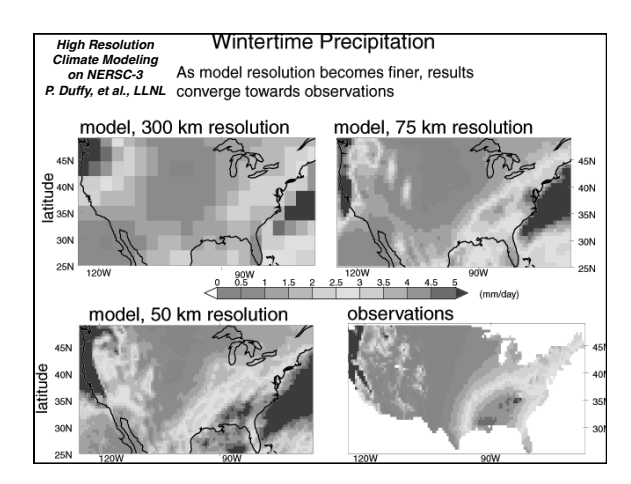

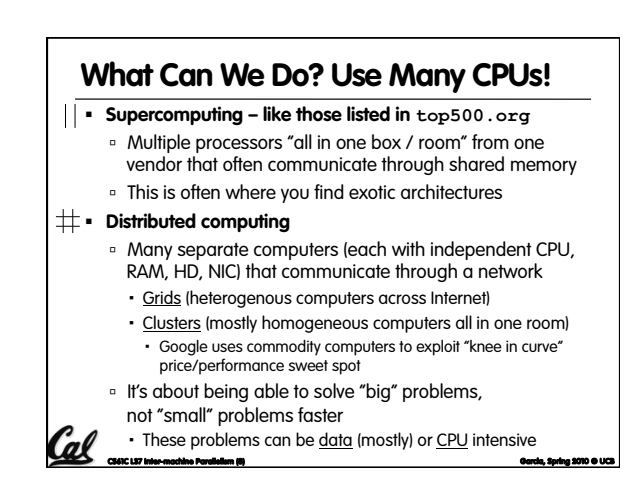

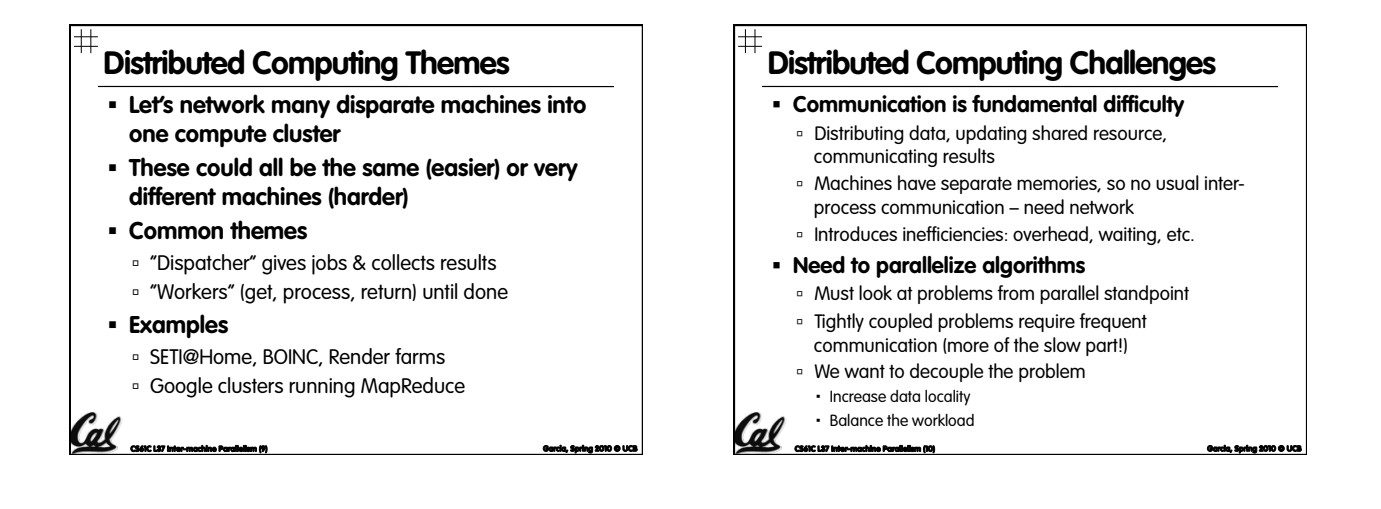

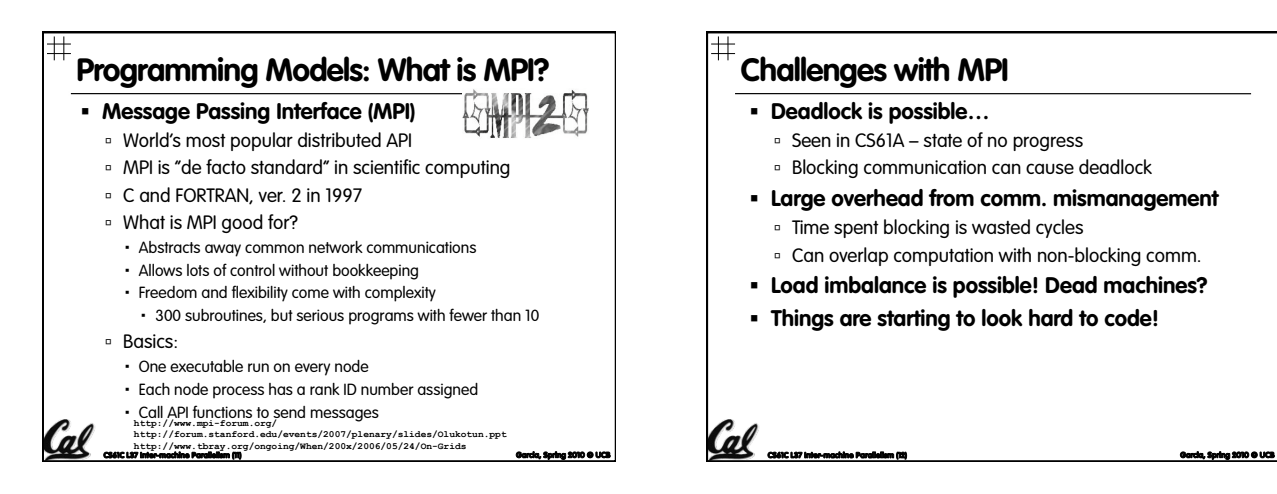

# **Challenges with MPI**

### **Deadlock is possible…**

- □ Seen in CS61A state of no progress
- Blocking communication can cause deadlock
- **Large overhead from comm. mismanagement** 
	- □ Time spent blocking is wasted cycles
	- **Can overlap computation with non-blocking comm.**
- **Load imbalance is possible! Dead machines?**
- **Things are starting to look hard to code!**

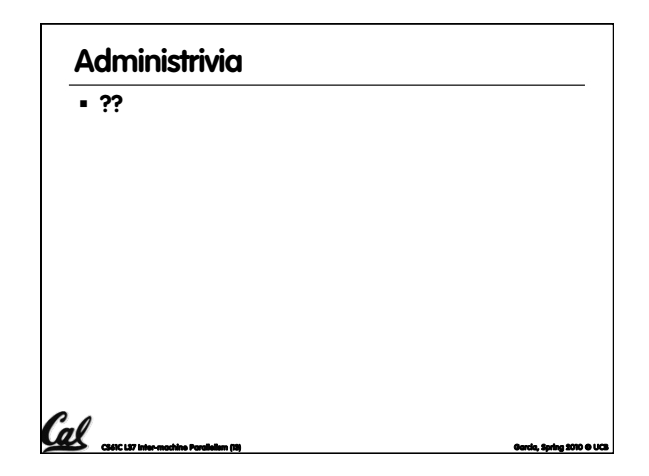

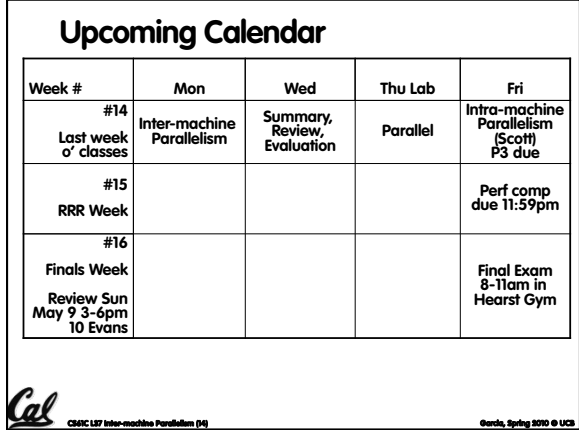

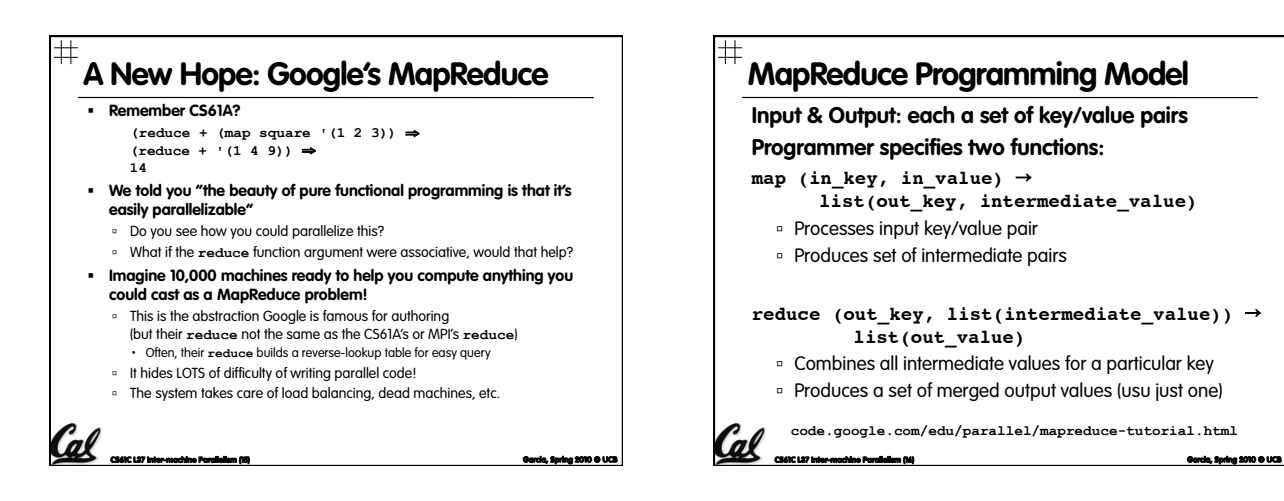

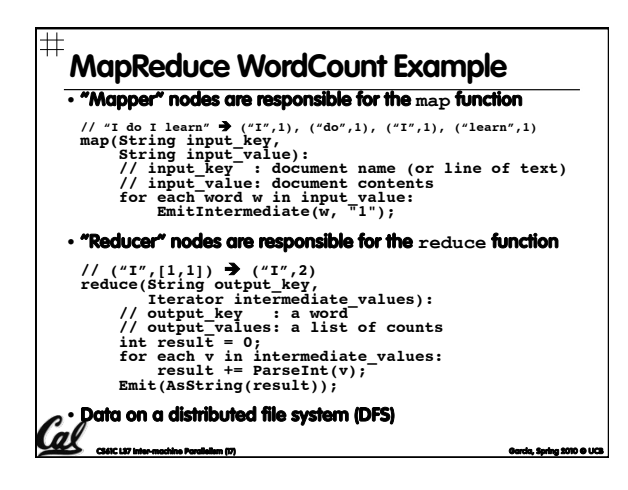

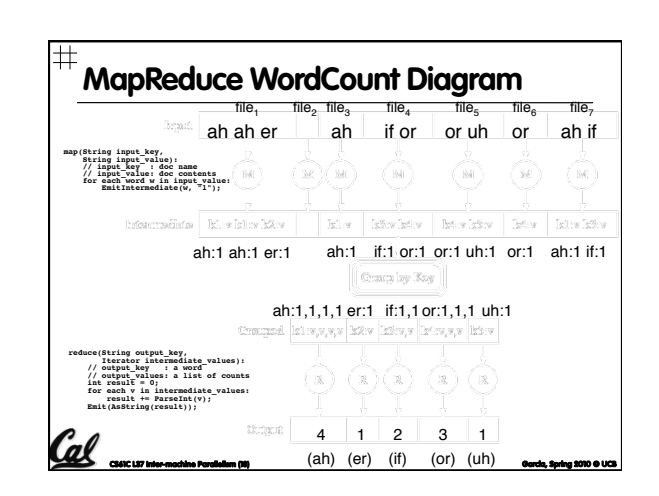

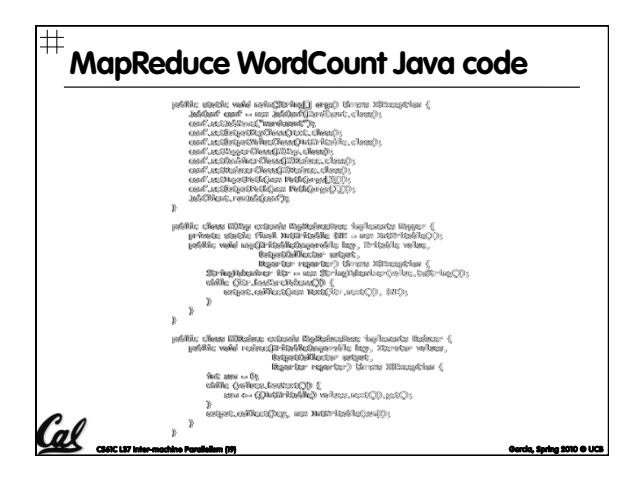

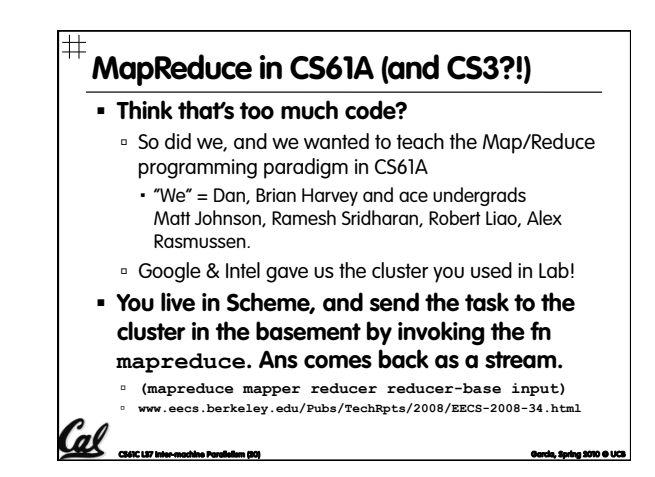

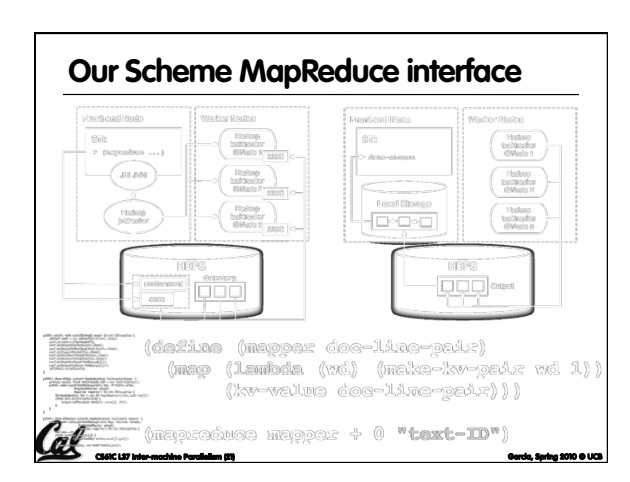

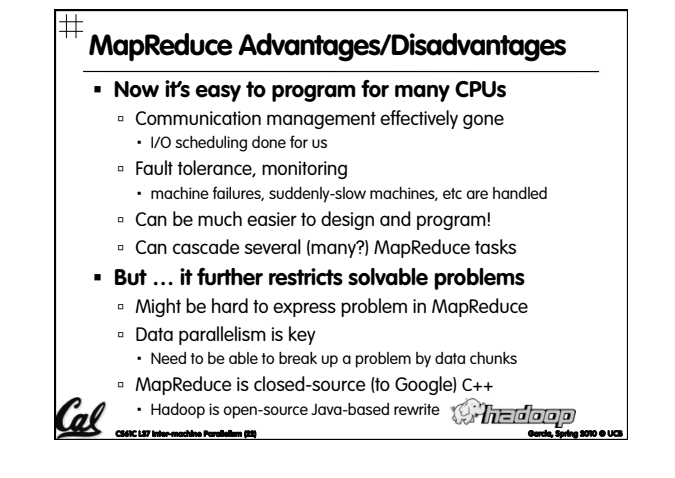

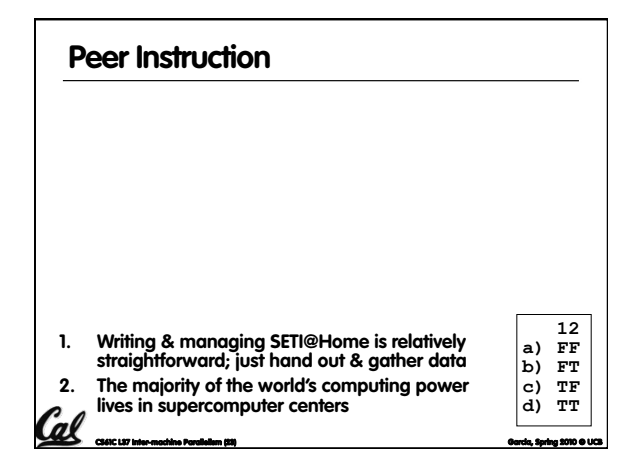

### **Summary**

#### **Parallelism is necessary**

- □ It looks like it's the future of computing...
- **It is unlikely that serial computing will ever catch up** with parallel computing

#### **Software parallelism**

- Grids and clusters, networked computers
- Two common ways to program:
- Message Passing Interface (lower level)
- MapReduce (higher level, more constrained)

#### **Parallelism is often difficult**

- Speedup is limited by serial portion of code and communication overhead
	- CS61C L37 Inter-machine Parallelism (25) Garcia, Spring 2010 © UCB

## **Bonus slides**

- **These are extra slides that used to be included in lecture notes, but have been moved to this, the "bonus" area to serve as a supplement.**
- **The slides will appear in the order they would have in the normal presentation**

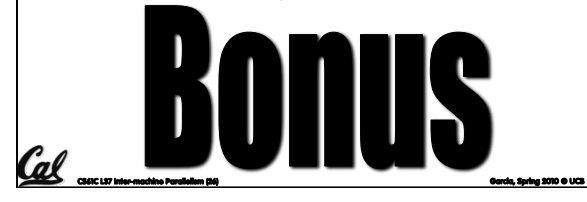

## **To Learn More…**

- **About MPI…** 
	- **www.mpi-forum.org**
	- Parallel Programming in C with MPI and OpenMP by Michael J. Quinn
- **About MapReduce…** 
	- **code.google.com/edu/parallel/**
	- **mapreduce-tutorial.html**
	- **labs.google.com/papers/ mapreduce.html**
	-
	- **lucene.apache.org/hadoop/index.html**

 $\epsilon$  contrast and  $\epsilon$  and  $\epsilon$  and  $\epsilon$  are controlled in  $\epsilon$  and  $\epsilon$  are controlled in  $\epsilon$  and  $\epsilon$  uccess  $\epsilon$  and  $\epsilon$  and  $\epsilon$  and  $\epsilon$  are controlled in  $\epsilon$  and  $\epsilon$  are controlled in  $\epsilon$  and  $\epsilon$  and  $\epsilon$  and

**Basic MPI Functions (1) Basic MPI Functions (2) MPI\_Send() and MPI\_Receive() MPI\_Scatter()**  Basic API calls to send and receive data point-to-point Partitions an array that exists on a single node based on **rank** (the runtime node ID #) Distributes partitions to other nodes in rank order □ We don't have to worry about networking details **MPI\_Gather()**  A few are available: blocking and non-blocking Collects array pieces back to single node (in order) **MPI\_Broadcast()**  MPI Scatter() MPT Gather() One-to-many communication of data Everyone calls: one sends, others block to receive <u>ma m</u> **MPI\_Barrier()**  Blocks when called, waits for everyone to call (arrive at some determined point in the code) Synchronization Cal CS61C L37 Inter-machine Parallelism (28) Garcia, Spring 2010 © UCB CS61C L37 Inter-machine Parallelism (29) Garcia, Spring 2010 © UCB

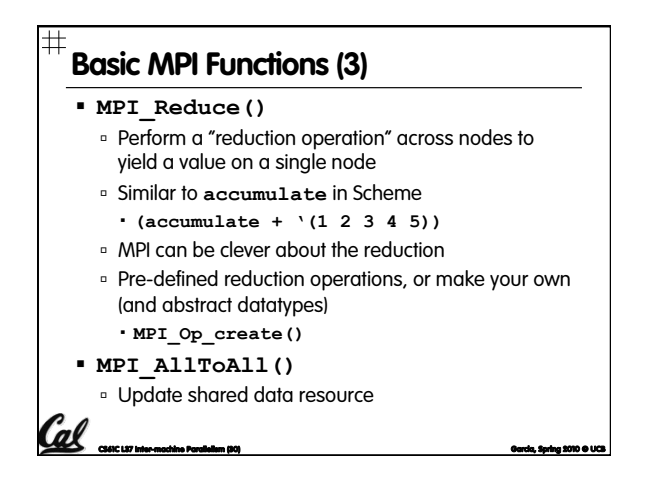

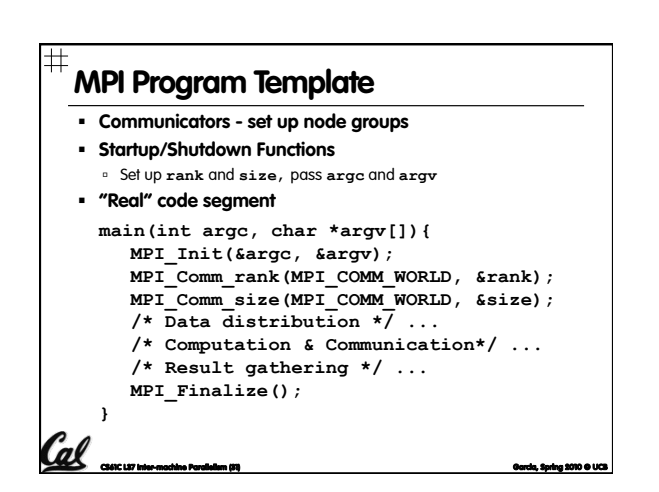